## **Anfrageblatt Drossel**

Am Krottenbühl 1

**Industriegebiet Hardt** D - 78333 Stockach

## **STS** Telefon +49 (0) 7771 / 93 00 - 0

Telefax +49 (0) 7771 / 93 00 - 85 www.sts-trafo.de info@sts-trafo.de

## $\overline{\mathbf{A}}$  **Anwendung SIC**: **JA**  $\overline{\mathbf{A}}$  **Nein**  $\overline{\mathbf{A}}$

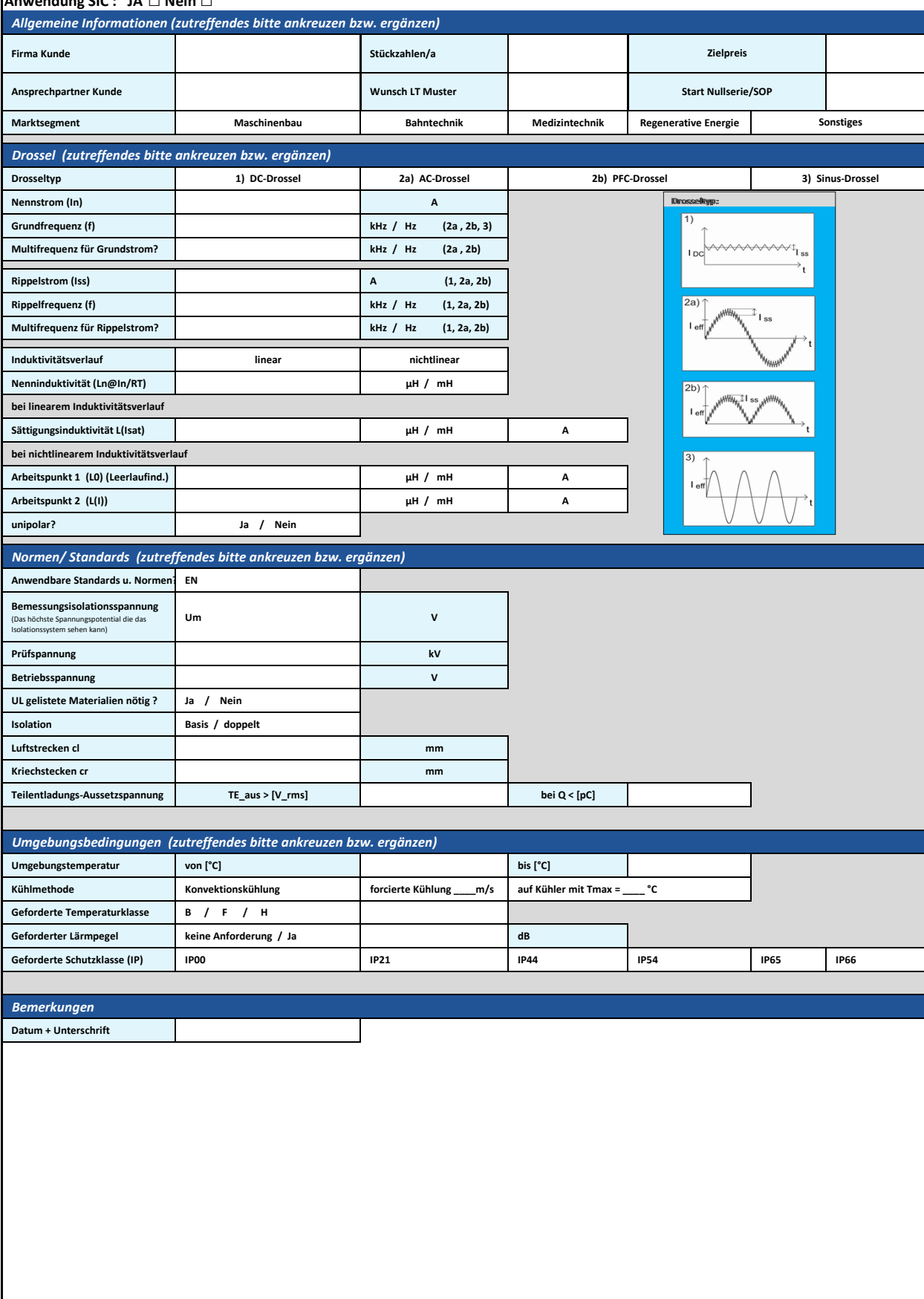